## Jira Data Center 性能统计

{"orientation":"rows","data":{"data0":{"x":"label","rows":[["label","1 个节点","2 个节点","4 个节点"],["6",0,0,0],["12",0,0,0],["18",0,0,0],["24",0,0,0], ["36",0,0,0],["48",0,0,0],["60",0,0,0],["72",0,0,0],["84",0,0,0],["96",0,0,0],["120",0,0,0],["144",0,0,0]]},"data1":{"x":"label","rows":[["label","1 个节点"," 2个节点","4个节点"],["6",0.01,0.01,0.01],["12",0.01,0.01,0.01],["18",0.01,0.01,0.01],["24",0.01,0.01,0.01],["36",0.01,0.01,0.01],["48",0.01,0.01],0.01], ["60",0.01,0.01,0.01],["72",0.01,0.01,0.01],["84",0.01,0.01,0.01],["96",0.01,0.01,0.01],["120",0.01,0.01,0.01],["144",0.01,0.01,0.01]]},"dataChart":{"x":" label","rows":[["label","1 个节点","2 个节点","4 个节点"],["6","100.0","97.63","99.41"],["12","109.92","99.55","100.35"],["18","137.32","108.3"," 107.79"],["24","178.13","122.64","120.54"],["36","259.39","129.68","113.31"],["48","336.33","157.54","123.83"],["60","447.72","190.16","125.77"], ["72","577.57","223.79","135.91"],["84","590.47","264.84","147.04"],["96","681.24","313.2","161.61"],["120","986.29","394.29","194.44"],["144"," 1067.97","483.54","231.73"]]},"max":1067.97},"legendPosition":"right","title":"集群环境性能测试\n以单节点6个操作为基准","rowsXaxisLabel":"操作 数量","columnsXaxisLabel":"节点","yaxisLabel":"响应时间百分比(越小越好)","height":"400","type":"area-spline"}

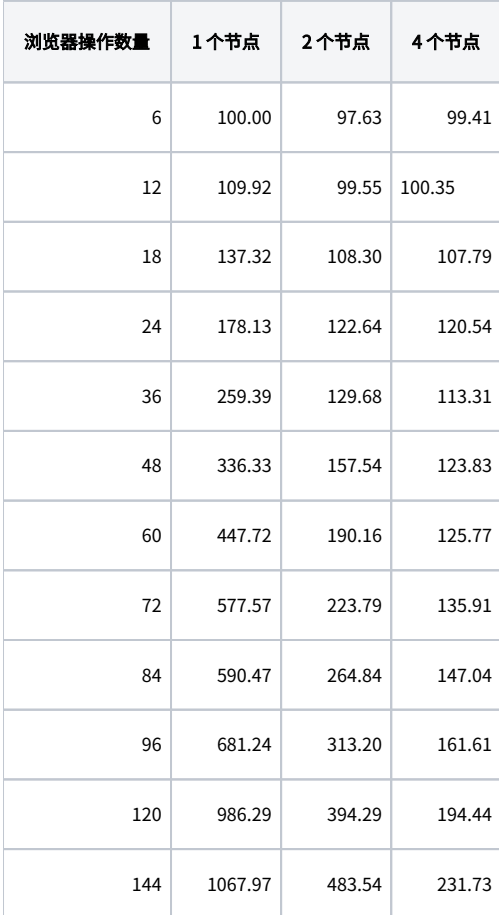